Testing a "white background" presentation

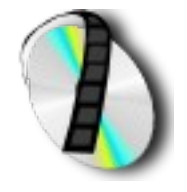

## With some pictures

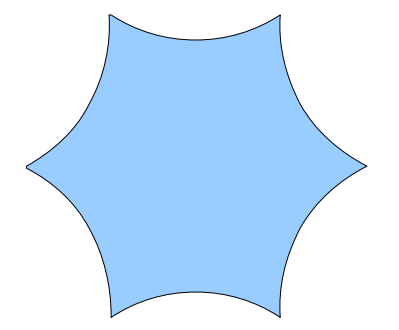

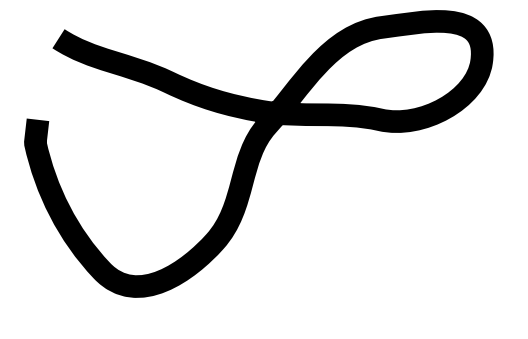

And text color

## A text into a figure